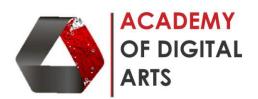

## Photoshop Editing- Basic to Intermediate

| Sr No. | Content                                                                     | Hours |
|--------|-----------------------------------------------------------------------------|-------|
| 1      | Introduction to Photoshop                                                   | 2     |
|        | Introduction to Editing                                                     |       |
| 2      | Understanding Photoshop & Its tools                                         | 2     |
| 3      | How the Layers and Masking Work                                             | 2     |
| 4      | Mastering the Pen tool                                                      | 2     |
| 5      | How the blend modes work                                                    | 2     |
| 6      | Understanding Tone Curves and Levels                                        | 2     |
| 7      | Editing in Camera Raw                                                       | 2     |
| 8      | How To Change the Background, Object Color, Teeth Whitening                 | 2     |
| 9      | Cut out Shadows from the original Objects, Select Transparent Objects, Hair | 2     |
|        | Selection                                                                   |       |
| 10     | Mastering Hue & Saturation                                                  | 2     |
| 11     | Creating Special Effects to your Photos                                     | 2     |
| 12     | Replace Sky and Add Dramatic Sky, Color Grading Photos                      | 2     |
| 13     | Retouching Skin                                                             | 2     |
| 14     | Photoshop Tips & Tricks for Instant Editing - Part 1                        | 2     |
| 15     | Editing Tips & Tricks For Social Media – Part 2                             | 2     |
| Total  |                                                                             | 30    |

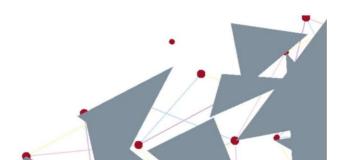